# The Effect of Choice Difficulty on Consumption of the Selected Alternative

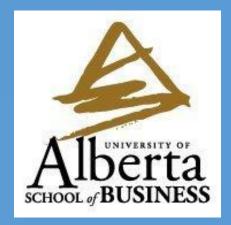

# Nahid Ibrahim, University of Alberta Gerald Häubl, University of Alberta

# **Research Question**

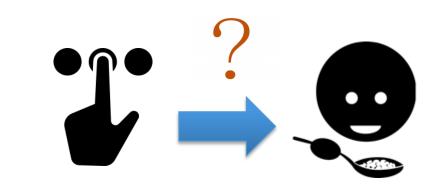

- How does *choice difficulty* impact people's *consumption behavior* (i.e., the extent to which they consume the selected alternative)?
  - What do people *infer* from choice difficulty?
  - Does choice difficulty always undermine choice confidence?
  - Does choice confidence increase the consumption of the selected alternative?

# Background

- Choice difficulty leads to different inferences about the attractiveness of the selected alternative.<sup>1</sup>
- Choice difficulty undermines choice confidence (i.e., how good the selected alternative is).<sup>2-5</sup>
- Reduction in choice confidence increases motivation to acquire more information.<sup>6</sup>

#### **Theoretical Framework**

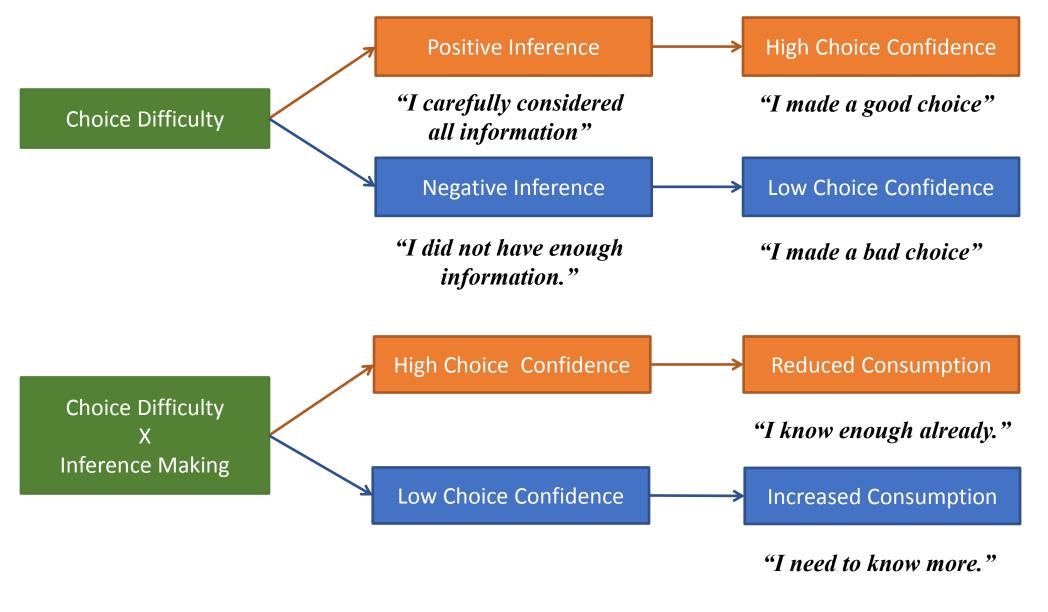

- **H1**: When choice difficulty signals *diligence*, it *decreases* consumption of the selected alternative.
- **H2**: When choice difficulty signals *lack of information*, it *increases* consumption of the selected alternative.

### Method

- Stimulus: Short animated video
- Manipulation: Choosing from an assortment with a dominant option (low choice difficulty) vs. choosing from an assortment with no dominant option (high choice difficulty)

| Video Name | Graphics Quality | Audio Quality | Likability | Number of Views | Your Choice |
|------------|------------------|---------------|------------|-----------------|-------------|
| QLTB       | 3.9              | 2.8           | 6.7        | 300,824         | 0           |
| ZRWS       | 3.5              | 3.2           | 6.8        | 600,766         | 0           |
| STPQ       | 2.8              | 3.2           | 7.4        | 976,563         | 0           |
| RNWZ       | 3.2              | 4.2           | 7.2        | 745,187         | 0           |
| BWFS       | 4.2              | 3.9           | 7.3        | 864,678         | 0           |
| PWHR       | 2.7              | 2.8           | 5.8        | 100,274         | 0           |
| LPJG       | 4.9              | 4.5           | 8.2        | 2,888,943       | 0           |
| RI GK      | 3.6              | 4.2           | 5.3        | 789 344         | 0           |

| [ | Video Name | Graphics Quality | Audio Quality | Likability | Number of Views | Your Choice |
|---|------------|------------------|---------------|------------|-----------------|-------------|
|   | GJPL       | 4.9              | 4.5           | 8.2        | 2,888,943       | 0           |
|   | BTLQ       | 4.3              | 4.2           | 7.9        | 2,001,376       | 0           |
|   | RHWP       | 4.9              | 4.2           | 7.4        | 2,653,186       | 0           |
|   | KGLR       | 4.8              | 4.4           | 8.4        | 2,200,106       | 0           |
|   | SWRZ       | 4.6              | 4.8           | 7.8        | 2,989,147       | 0           |
|   | QPTS       | 4.7              | 4.7           | 7.5        | 2,089,104       | 0           |
|   | ZWNR       | 4.1              | 4.6           | 8.1        | 2,117,452       | 0           |
| [ | SFWB       | 4.2              | 4.6           | 7.5        | 2,675,123       | 0           |

Low Choice Difficulty

High Choice Difficulty

Key DV: How long participants watch the video

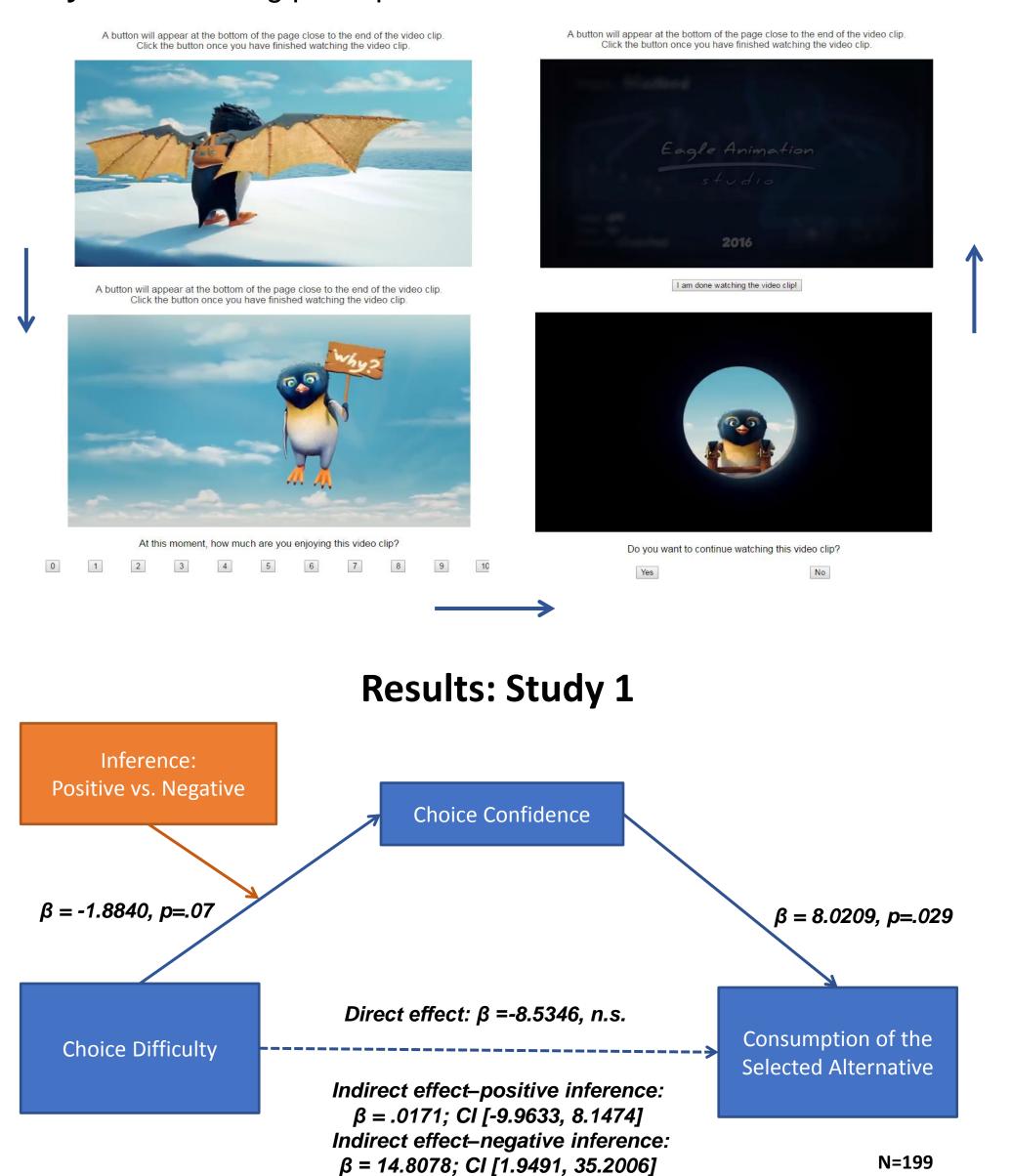

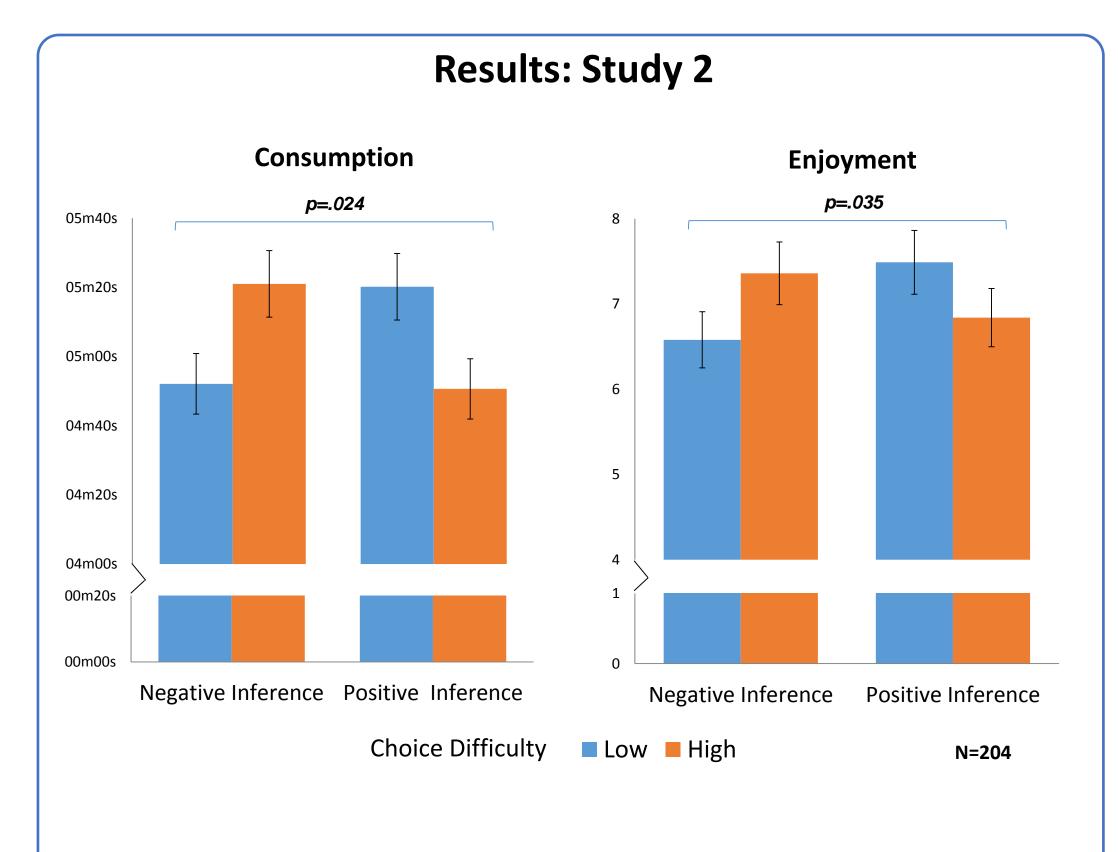

## Conclusion

- The relationship between choice difficulty and choice confidence is *nuanced*.
- What people infer from their experience of choice difficulty (i.e., diligence vs. lack of information) affects their choice confidence, which affects their subsequent motivation to acquire more information about the selected alternative.
- This motivation to acquire more information leads to increased consumption of the selected alternative.

#### References

- Liberman, N., & Förster, J. (2006). Inferences from Decision Difficulty. Journal of Experimental Social Psychology, 42(3), 290-306.
- 2. Diehl, K., & Poynor, C. (2010). Great Expectations?! Assortment Size, Expectations, and Satisfaction. *Journal of Marketing Research*, 47, 312-22.
- 3. Griffin, J. G., & Broniarczyk, S. M. (2010). The Slippery Slope: The Impact of Feature Alignability on Search and Satisfaction. *Journal of Marketing Research*, *47*, 323-34.
- 4. Iyengar, S. S., & Lepper, M. R. (2000). When Choice is Demotivating: Can One Desire Too Much of a Good Thing. *Journal of Personality and Social Psychology, 79*(6), 995-1006.
- 5. Mogilner, C., Shiv, B., & Iyengar, S. (2013). Eternal Quest for the Best: Sequential (vs. Simultaneous) Option Presentation Undermines Choice Committment. *Journal of Consumer Research*, 39, 1300-12.
- 6. Simonson, I., Huber, J., & Payne, J. (1988). The Relationship between Prior Brand Knowledge and Information Acquisition Order. *Journal of Consumer Research*, 14(March), 566-78.